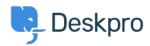

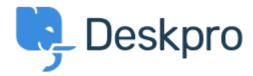

<u>Centro de Suporte</u> > <u>Comunidade</u> > <u>Feature Request</u> > <u>Add an attachement using the JIRA app in Deskpro</u>

Add an attachement using the JIRA app in Deskpro Collecting Feedback

- Andreas
- Nome do fórum: #Feature Request

When you use the JIRA app in Deskpro it would be nice to be able to add an attachment when you create the ticket in JIRA.

Comentário (1)

## Michael W.

há 7 anos

We need that too. When creating a new jira issue through the app, there should be a checkbox which lets me choose if i want to copy the attachments to the ticket or not.